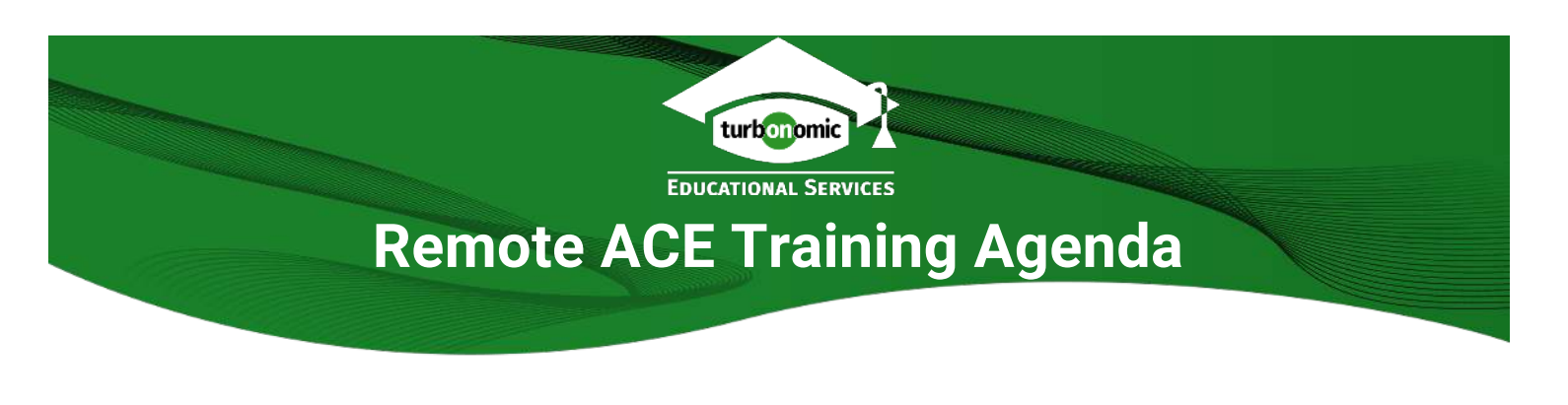

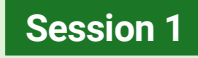

### **Technology Overview**

• Understand the fundamentals and the algorithm that drives The Platform, enabling you to assure performance, maximize efficiency, and guarantee compliance.

### **User Interface Walkthrough**

- Learn how to navigate through the user interface to get full-stack visibility of your entire environment. Visualize the health of your environment from the Supply Chain.
- Take a deep dive into the actions Turbonomic is recommending to keep your environment running in a Desired State, such as rightsizing your on-prem workloads, RI aware rightsizing for your cloud workloads, decommissioning or provisioning on-prem hosts, and purchasing new RIs based on your workloads to reduce cloud cost.

*Session 1 is key to understanding the basics of The Platform*

# **Session 2**

### **Groups**

- Understand the groups that are implicitly (automatically) created by Turbonomic when you add on-prem and cloud targets.
- Learn how to create user-defined groups such as creating a group of VMs based on tags using on-prem or cloud topology.

### **Analysis Settings**

- Configure analysis settings to control the execution of actions. For example, learn how to turn on automation for rightsizing workloads on a subset of your environment.
- Learn how to create schedules and execute actions based on a maintenance window.

### **Policies**

• Learn about default policies settings, imported DRS rules, and how users can create placement and automation policies based on your use cases such as, move your Tier-1 applications to Tier-1 storage.

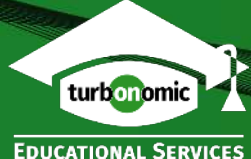

# **Remote ACE Training Agenda**

# **Session 3**

### **Planning**

- Run 'what-if?' scenarios to simulate adding or removing VMs, hosts, or storage on-prem.
- Learn about VM template types and how to use templates to add workload, hosts, or storage in a plan.
- Run a migration plan to simulate moving on-prem workloads to the cloud.
- Learn how this plan helps you understand the template type and storage tier for your onprem workloads.
- Understand the cost savings and benefits of rightsizing before moving your on-prem workloads to the cloud.

### **Administration**

- Set up local and AD users and based on their roles define their abilities in the Turbonomic platform.
- Learn how to add on-prem and cloud targets and perform software updates.

## **Session 4**

### **Applications**

- Discover new metrics and functionality when you add Application targets.
- Understand how Turbonomic platform provides **A**pplication **R**esource **M**anagement for various Application target types.
- Understand how Turbonomic integrates with App Dynamics and Dynatrace.

### **ServiceNow**

• Learn how Turbonomic integrates with ServiceNow and configure actions so that they are approved by change management before they are executed.